## Package 'gdiff'

May 4, 2020

Type Package

Title Graphical Difference Testing

Version 0.2-1

Author Paul Murrell

Maintainer Paul Murrell <paul@stat.auckland.ac.nz>

Description Functions for performing graphical difference testing. Differences are generated between raster images. Comparisons can be performed between different package versions and between different R versions.

Imports grDevices, utils, parallel, magick, pdftools

Suggests gridBezier, grImport, metapost, ssh, stevedore

URL <https://github.com/pmur002/>,

[https://stattech.wordpress.fos.auckland.ac.nz/2020/01/06/](https://stattech.wordpress.fos.auckland.ac.nz/2020/01/06/2020-01-visual-testing-for-graphics-in-r/) [2020-01-visual-testing-for-graphics-in-r/](https://stattech.wordpress.fos.auckland.ac.nz/2020/01/06/2020-01-visual-testing-for-graphics-in-r/)

License GPL  $(>= 2)$ 

NeedsCompilation no

Repository CRAN

Date/Publication 2020-05-04 13:50:05 UTC

### R topics documented:

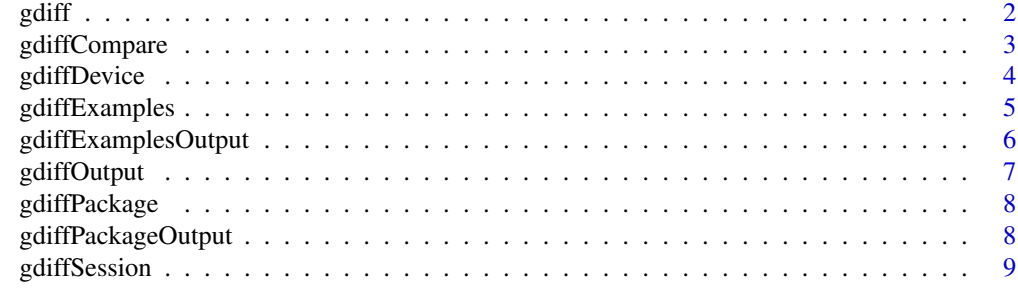

**Index** [11](#page-10-0)

<span id="page-1-1"></span><span id="page-1-0"></span>

Generate a set of "control" graphical output files in one directory, a set of "test" graphical output files in another directory, and compare the two sets of output files (possibly generating "compare" graphical output of the differences in a third directory).

#### Usage

```
gdiff(x, \ldots)## S3 method for class 'function'
gdiff(x, name=deparse(substitute(x)), ...)
## S3 method for class 'list'
gdiff(x, name, ...)
```
#### Arguments

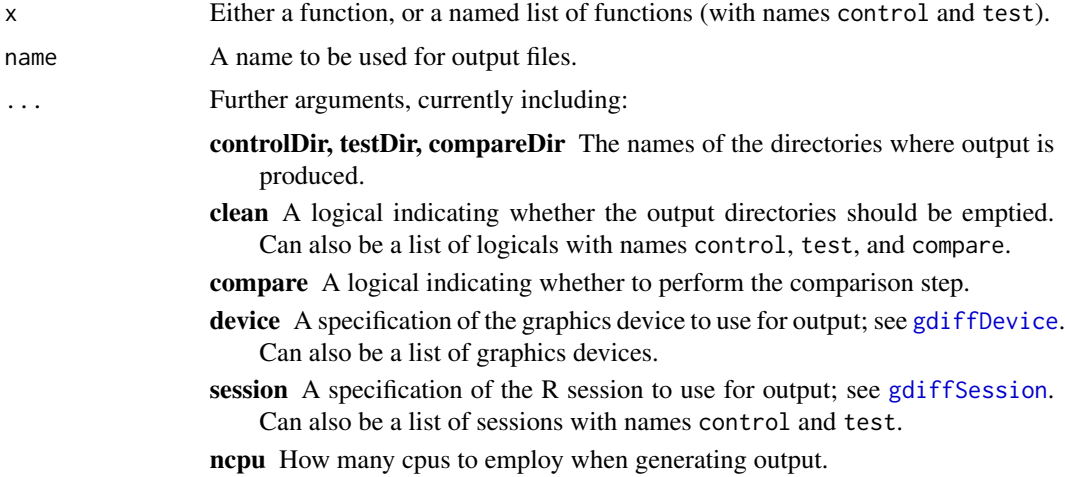

#### Value

A "gdiffComparison" object, which is a list containing information about the output files generated and the differences detected.

#### Author(s)

Paul Murrell

#### See Also

[gdiffExamples](#page-4-1), [gdiffPackage](#page-7-1), [gdiffOutput](#page-6-1), and [gdiffCompare](#page-2-1).

#### <span id="page-2-0"></span>gdiffCompare 3

#### Examples

```
f <- function() plot(1)
gdiff(f,
      controlDir=file.path(tempdir(), "Control"),
      testDir=file.path(tempdir(), "Test"),
      compareDir=file.path(tempdir(), "Compare"))
```
<span id="page-2-1"></span>

gdiffCompare *Compare Control and Test Output*

#### Description

Compare a set of "control" graphical output files in one directory with a set of "test" graphical output files in another directory (possibly generating "compare" graphical output of the differences in a third directory).

#### Usage

gdiffCompare(controlDir, testDir, compareDir, ...)

#### Arguments

controlDir, testDir, compareDir The names of the directories where output is produced.

... Further arguments, not currently used.

#### Value

A "gdiffComparison" object, which is a list containing information about the output files generated and the differences detected.

#### Author(s)

Paul Murrell

#### See Also

[gdiff](#page-1-1), and [gdiffOutput](#page-6-1).

Define the device to be used for generating graphical output files. There are several predefined graphical devices, e.g., pngDevice(), and further devices can be defined using gdiffDevice().

#### Usage

```
pngDevice(...)
pdfDevice(...)
postscriptDevice(...)
cairo_pdf_device(suffix=".cairo.pdf", ...)
```

```
gdiffDevice(name, suffix=name, open,
            close=function(dir, name) dev.off())
```
#### Arguments

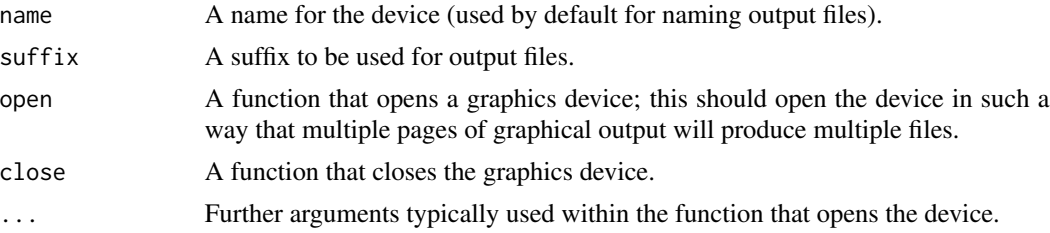

#### Value

A "gdiffDevice" object, which may be used as the device argument to [gdiff](#page-1-1).

#### Author(s)

Paul Murrell

#### See Also

[gdiff](#page-1-1).

```
f <- function() plot(1)
gdiff(f, device=pdfDevice(),
     controlDir=file.path(tempdir(), "Control"),
     testDir=file.path(tempdir(), "Test"),
     compareDir=file.path(tempdir(), "Compare"))
```
<span id="page-4-1"></span><span id="page-4-0"></span>gdiffExamples *Generate and Compare Control and Test Output for Function Examples*

#### Description

Generate a set of "control" graphical output files in one directory, a set of "test" graphical output files in another directory, and compare the two sets of output files (possibly generating "compare" graphical output of the differences in a third directory).

#### Usage

```
gdiffExamples(fun, ...)
## S3 method for class 'function'
gdiffExamples(fun, name=NULL, ...)
## S3 method for class 'character'
gdiffExamples(fun, name=fun, ...)
```
#### Arguments

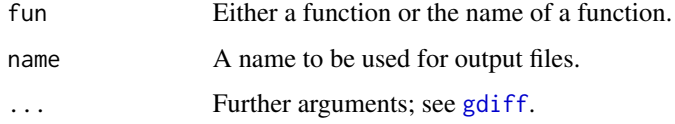

#### Value

A "gdiffComparison" object, which is a list containing information about the output files generated and the differences detected.

#### Author(s)

Paul Murrell

#### See Also

[gdiff](#page-1-1) and [gdiffPackage](#page-7-1).

```
gdiffExamples(plot,
              controlDir=file.path(tempdir(), "Control"),
              testDir=file.path(tempdir(), "Test"),
              compareDir=file.path(tempdir(), "Compare"))
```
<span id="page-5-1"></span><span id="page-5-0"></span>gdiffExamplesOutput *Generate Output Files from Function Examples*

#### Description

Generate a set of graphical output files by running the examples from the help page for a function.

#### Usage

```
gdiffExamplesOutput(fun, dir, ...)
## S3 method for class 'function'
gdiffExamplesOutput(fun, dir, name=NULL, ...)
## S3 method for class 'character'
gdiffExamplesOutput(fun, dir, name=fun, ...)
```
#### Arguments

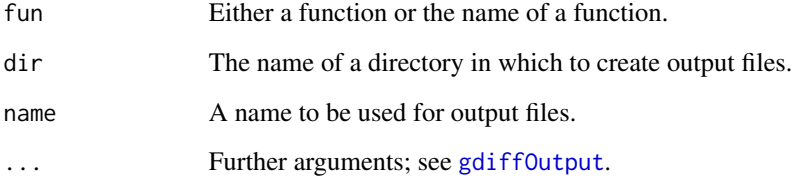

#### Value

A character vector containing the names (and paths) of all output files that were generated.

#### Author(s)

Paul Murrell

#### See Also

[gdiffOutput](#page-6-1) and [gdiffPackageOutput](#page-7-2).

#### Examples

gdiffExamplesOutput(plot, dir=file.path(tempdir(), "Control"))

<span id="page-6-1"></span><span id="page-6-0"></span>

Generate a set of graphical output files.

#### Usage

```
gdiffOutput(x, dir, ...)
## S3 method for class 'function'
gdiffOutput(x, dir, name=deparse(substitute(x)), ...)
```
#### Arguments

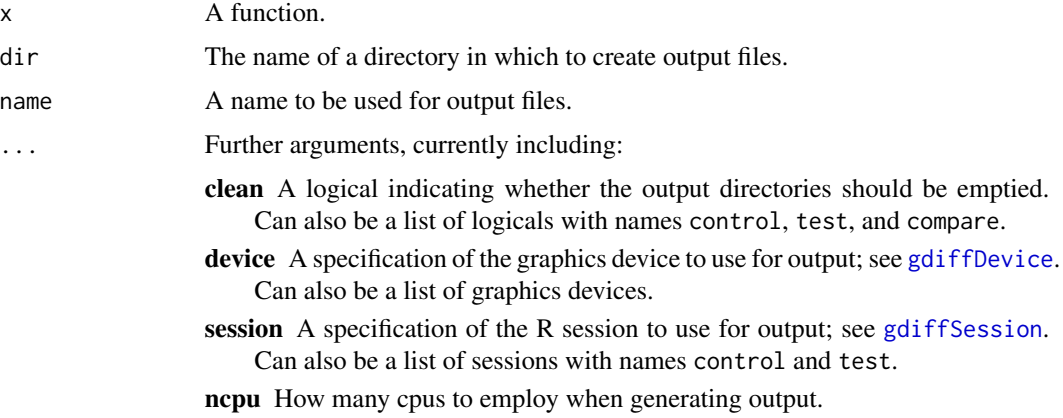

#### Value

A character vector containing the names (and paths) of all output files that were generated.

#### Author(s)

Paul Murrell

#### See Also

[gdiffExamplesOutput](#page-5-1), [gdiffPackageOutput](#page-7-2), and [gdiff](#page-1-1).

```
f <- function() plot(1)
gdiffOutput(f, dir=file.path(tempdir(), "Control"))
```
Generate a set of "control" graphical output files in one directory, a set of "test" graphical output files in another directory, and compare the two sets of output files (possibly generating "compare" graphical output of the differences in a third directory).

#### Usage

```
gdiffPackage(pkg, ...)
```
#### Arguments

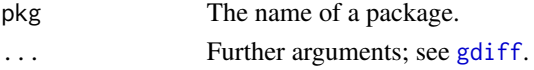

#### Value

A "gdiffComparison" object, which is a list containing information about the output files generated and the differences detected.

#### Author(s)

Paul Murrell

#### See Also

[gdiff](#page-1-1) and [gdiffExamples](#page-4-1).

<span id="page-7-2"></span>gdiffPackageOutput *Generate Output Files from Function Package*

#### Description

Generate a set of graphical output files by running the examples from the help page for a function.

#### Usage

```
gdiffPackageOutput(pkg, dir, ...)
```
#### Arguments

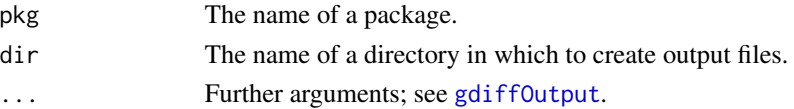

#### <span id="page-8-0"></span>gdiffSession 9

#### Value

A character vector containing the names (and paths) of all output files that were generated.

#### Author(s)

Paul Murrell

#### See Also

[gdiffOutput](#page-6-1) and [gdiffExamplesOutput](#page-5-1).

<span id="page-8-1"></span>gdiffSession *Define an R Session for Generating Output*

#### Description

Define the R session to be used for generating graphical output files. There are several predefined sessions, e.g., currentSession(), and further sessions can be defined using gdiffSession().

#### Usage

```
currentSession(libPaths=NULL)
localSession(libPaths=NULL,
             Rpath=file.path(R.home("bin"), "Rscript"),
             ...)
remoteSession(remote, ...)
## S3 method for class 'character'
remoteSession(remote, libPaths=NULL, Rpath="Rscript", ...)
## S3 method for class 'cluster'
remoteSession(remote, libPaths=NULL, user=NULL, ...)
dockerSession(image, volumes=NULL, env=NULL, network="bridge",
              libPaths=NULL, Rpath="Rscript", ...)
```

```
gdiffSession(class, ...)
gdiffGenerateOutput(codeFun, dir, device, clean, ncpu)
```
#### Arguments

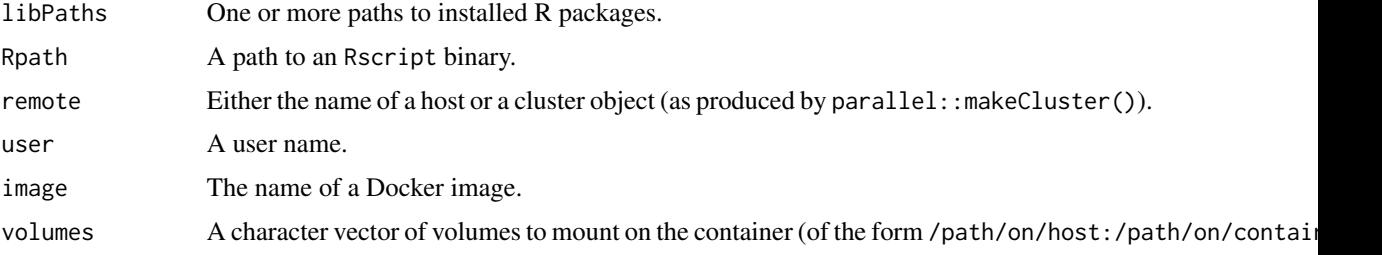

<span id="page-9-0"></span>10 gdiffSession

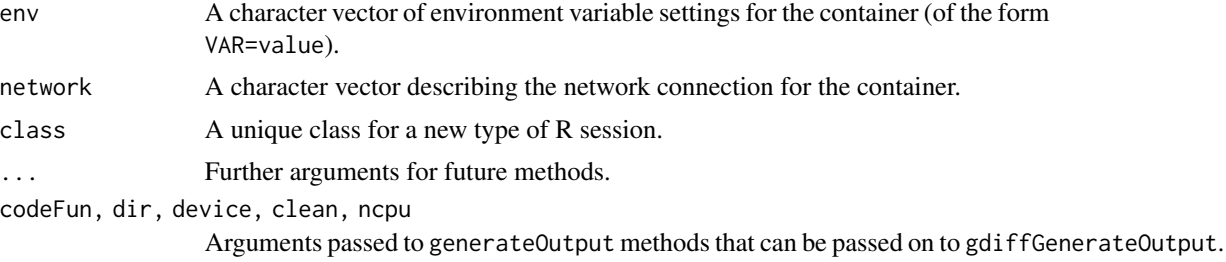

#### Details

When defining a new session, gdiffSession() is just used to establish a new class. The important thing to do is to provide a generateOutput method for that class. Typically, this method will call gdiffGenerateOutput().

#### Value

A "gdiffSession" object, which may be used as the session argument to [gdiff](#page-1-1).

#### Author(s)

Paul Murrell

#### See Also

[gdiff](#page-1-1).

```
f <- function() plot(1)
gdiff(f, session=currentSession(),
      controlDir=file.path(tempdir(), "Control"),
      testDir=file.path(tempdir(), "Test"),
      compareDir=file.path(tempdir(), "Compare"))
```
# <span id="page-10-0"></span>Index

∗Topic dplot gdiff, [2](#page-1-0) gdiffCompare, [3](#page-2-0) gdiffDevice, [4](#page-3-0) gdiffExamples, [5](#page-4-0) gdiffExamplesOutput, [6](#page-5-0) gdiffOutput, [7](#page-6-0) gdiffPackage, [8](#page-7-0) gdiffPackageOutput, [8](#page-7-0) gdiffSession, [9](#page-8-0)

cairo\_pdf\_device *(*gdiffDevice*)*, [4](#page-3-0) currentSession *(*gdiffSession*)*, [9](#page-8-0)

dockerSession *(*gdiffSession*)*, [9](#page-8-0)

gdiff, [2,](#page-1-0) *[3](#page-2-0)[–5](#page-4-0)*, *[7,](#page-6-0) [8](#page-7-0)*, *[10](#page-9-0)* gdiffCompare, *[2](#page-1-0)*, [3](#page-2-0) gdiffDevice, *[2](#page-1-0)*, [4,](#page-3-0) *[7](#page-6-0)* gdiffExamples, *[2](#page-1-0)*, [5,](#page-4-0) *[8](#page-7-0)* gdiffExamplesOutput, [6,](#page-5-0) *[7](#page-6-0)*, *[9](#page-8-0)* gdiffGenerateOutput *(*gdiffSession*)*, [9](#page-8-0) gdiffOutput, *[2,](#page-1-0) [3](#page-2-0)*, *[6](#page-5-0)*, [7,](#page-6-0) *[8,](#page-7-0) [9](#page-8-0)* gdiffPackage, *[2](#page-1-0)*, *[5](#page-4-0)*, [8](#page-7-0) gdiffPackageOutput, *[6,](#page-5-0) [7](#page-6-0)*, [8](#page-7-0) gdiffSession, *[2](#page-1-0)*, *[7](#page-6-0)*, [9](#page-8-0)

localSession *(*gdiffSession*)*, [9](#page-8-0)

pdfDevice *(*gdiffDevice*)*, [4](#page-3-0) pngDevice *(*gdiffDevice*)*, [4](#page-3-0) postscriptDevice *(*gdiffDevice*)*, [4](#page-3-0)

remoteSession *(*gdiffSession*)*, [9](#page-8-0)